Travail de Bachelor de la filière Informatique de gestion. Session 3IG PT, semestre de printemps 2022

**haute école de la gestion** neuchâtel delémont

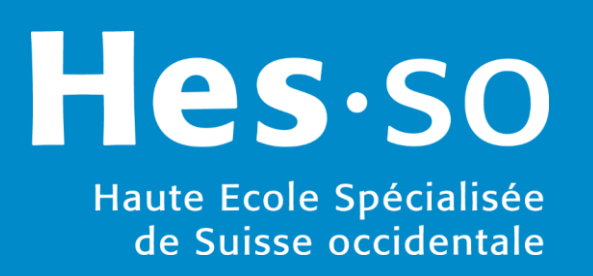

## ArcDataModeler : Diagrammeur MPD-R

Ricardo Almeida Soares

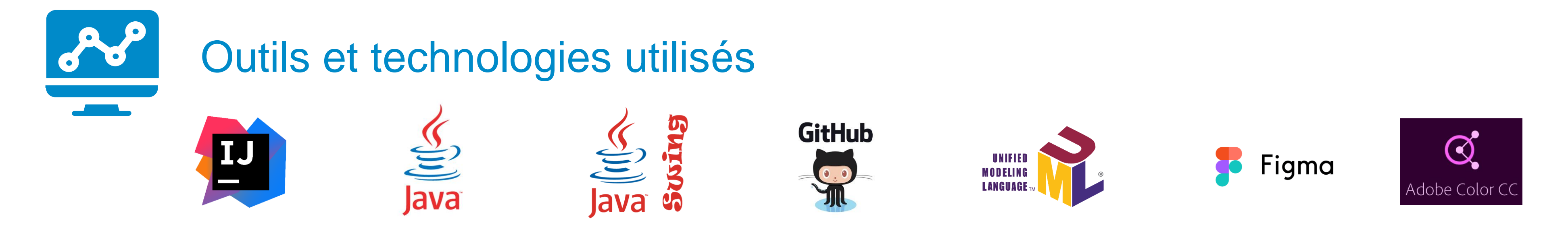

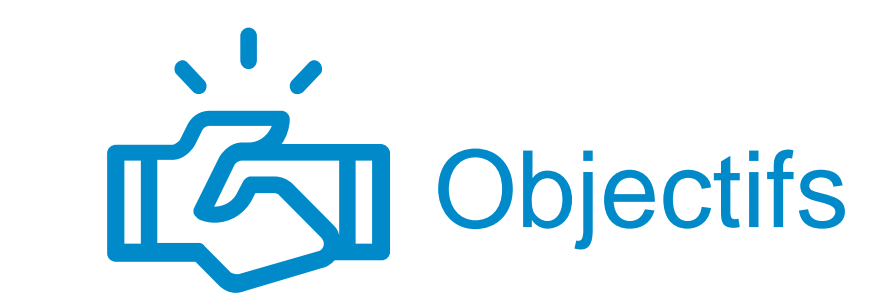

Créer les composants graphiques propres au MPDR

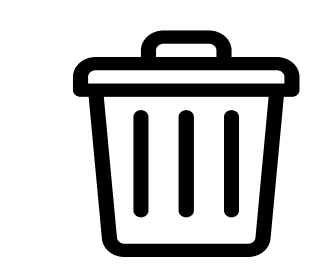

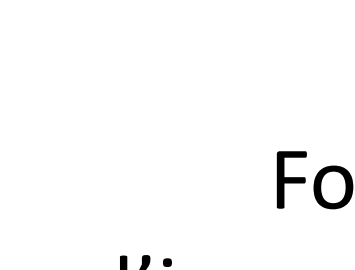

Fonctionnalité de *drag and drop*

Fonctionnalité et logique de suppression

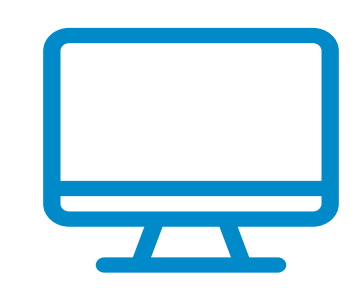

Fonctionnalité d'impression et d'export d'un diagramme

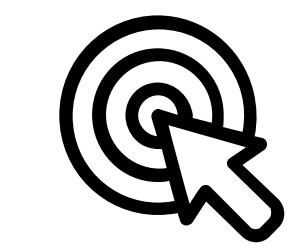

ArcDataModeler consiste en un logiciel, écrit en Java, permettant aux utilisateurs de créer, parcourir et éditer des modèles conceptuels, logiques et physiques.

Il incorpore également des mécanismes d'ingénierie qui permettent de transformer, automatiquement, les divers modèles selon leur niveau d'abstraction.

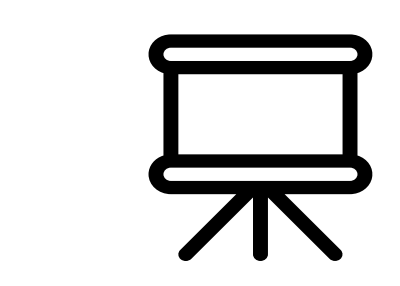

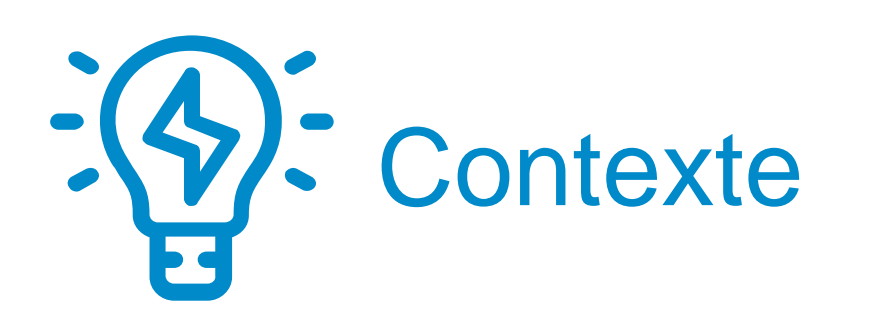

## Composants graphiques du MPDR

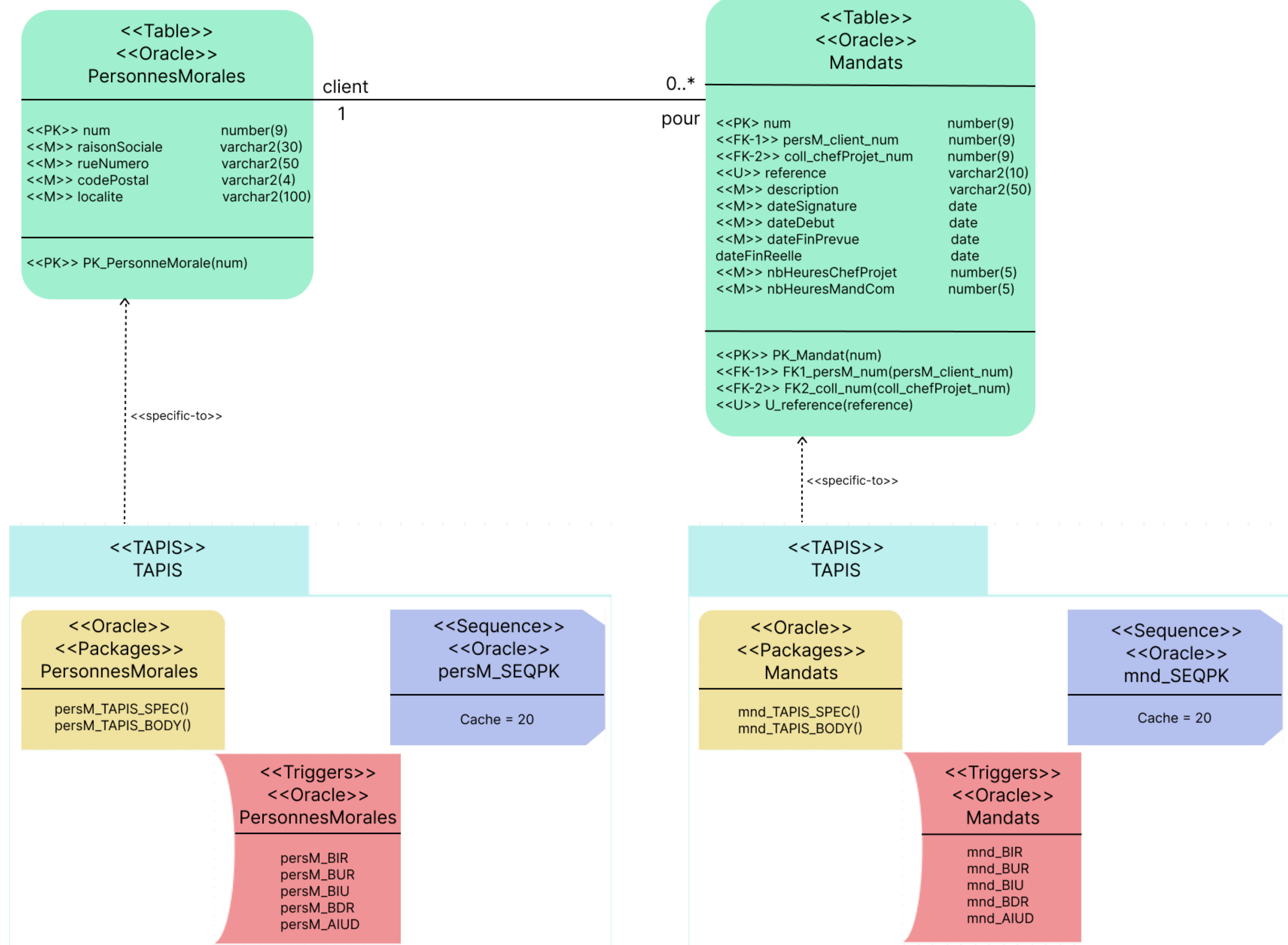